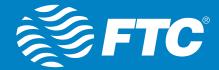

# 

# **Managed Wi-Fi: NetValet**

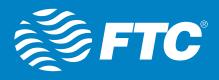

| INTRODUCTION                                                                                                 | 3  |
|----------------------------------------------------------------------------------------------------|----|
| PRODUCT OVERVIEW                                                                                             | 3  |
| INTRODUCTORY FEATURES                                                                                        | 4  |
| DESCRIPTION OF FEATURES AND USE CASES                                                                        | 4  |
| Availability of the App and Download Details                                                                 | 4  |
| Initial Setup                                                                                                | 4  |
| Subsequent Sessions                                                                                          | 5  |
| NetValet Limitations for the Current Release                                                                 | 5  |
| Log in with a Google or Facebook Account                                                                     | 5  |
| Use Case: Subscribers Can Log in to NetValet Using Their Google or Facebook Account                          | 6  |
| GigaCenter Association                                                                                       | 6  |
| Use Case: Subscribers Associate NetValet with Their GigaCenter<br>at Home When Logging in for the First Time | 7  |
| Credential Management                                                                                        |    |
| Use Case: Set/Edit Wi-Fi SSID Name and Password                                                              |    |
| Guest Wi-Fi Setup                                                                                            |    |
| Use Case: Subscriber Wants to Set Up Guest Wi-Fi Access                                                      |    |
| User Device Association                                                                                      | 10 |
| Use Case: Associate Users with Devices                                                                       | 10 |
| Policy Management Creation                                                                                   | 11 |
| Use Case: Create Policies for Parental Control (Time Blocking)                                               | 11 |
| Parental Control (Time Blocking)                                                                             | 12 |
| Use Case: Time Block Access to Internet                                                                      | 12 |
| Re-associate a Device                                                                                        | 13 |
| Use Case: Re-associate NetValet with a Replacement GigaCenter                                                | 13 |
| TECHNICAL CONSIDERATIONS                                                                                     | 14 |
| Open Issues                                                                                                  | 14 |
| Operating Systems                                                                                            | 14 |
| Supported Devices                                                                                            | 14 |
| Assumptions/Pre-requisites                                                                                   | 14 |
| Impactful Changes in Behavior                                                                                | 14 |
| Unsupported Features/Limitations                                                                             | 14 |
| Pre-upgrade Tasks                                                                                            | 14 |
| FREQUENTLY ASKED QUESTIONS                                                                                   | 15 |

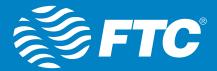

## **INTRODUCTION**

The February 2016 quarterly cadence release of NetValet includes key functionalities and features that address broader market needs, for both our customers and the strategic direction of our Compass products.

# **PRODUCT OVERVIEW**

NetValet allows service providers' subscribers to take control of their service experience. The mobile app will be marketed as NetValet and will be available to download from both the App Store and Google Play. The mobile app is designed to display the service provider's logo upon successful login using existing Google or Facebook credentials. NetValet will be maintained by Calix.

Note: In a future release, NetValet features will also be available via the API.

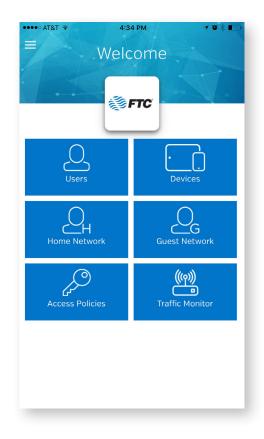

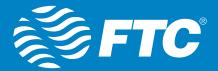

# **INTRODUCTORY FEATURES**

The following introductory features are available with the February 2016 quarterly cadence release of NetValet:

| Compass<br>Components | New Features/<br>Enhancements Overview      | Benefits                                                                                                    |
|-----------------------|---------------------------------------------|----------------------------------------------------------------------------------------------------|
| NetValet              | Log in with a Google or<br>Facebook account | Enables subscribers to log in to the app using their existing Google or Facebook login.                                                                                                    |
|                       | GigaCenter Registration                     | Enables subscribers to associate the app with the GigaCenter at home.                                                                                                    |
|                       | Credential Management                       | Enables subscribers to set an SSID name and password<br>for their home Wi-Fi network. For an RG+WAP scenario,<br>the credentials are pushed to the RG and all associated<br>WAPs.                   |
|                       | Guest Wi-Fi Setup                           | Enables subscribers to easily set up Guest Wi-Fi on the GigaCenter.                                                                                                    |
|                       | User Device Association                     | Enables subscribers to create users and associate those users with devices.                                                                                                    |
|                       | Policy Management                           | Enables subscribers to create policies for time blocking.                                                                                                    |
|                       | Parental Control –<br>Time Blocking         | Enables subscribers to time block (restrict access) to users or devices associated with the GigaCenter.                                                                                             |
|                       | Re-associate a Device                       | Enables the subscriber to associate NetValet with a replacement device. Once the replacement device has been plugged in and is providing service, the user can re-associate the device in NetValet. |

# DESCRIPTION OF FEATURES AND USE CASES

### Availability of the App and Download Details

NetValet is now available to download from the Apple App Store as well as from Google Play. Subscribers can locate and download the app by searching for NetValet in the App Store or Google Play.

### **Initial Setup**

During initial setup, the service provider's logo & color scheme, if implemented in the app, appears on the home page which is contingent upon both of the following:

- Successful login using Google or Facebook.
- Successful association of NetValet with the GigaCenter by scanning the QR code.

**Note:** By default, the NetValet logo and color scheme will display in the app. The service provider logo/color scheme will appear only if the service provider has worked with Calix to implement the logo/colors.

Associating NetValet with the GigaCenter is required only during the initial setup or when the GigaCenter is replaced.

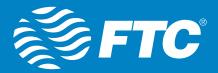

### **Subsequent Sessions**

During subsequent sessions, once NetValet has been associated with the GigaCenter, the service provider's logo will appear on the home page (and subsequent pages) after successful login using the same Google or Facebook login credentials used during the initial setup. (See previous section.)

### NetValet limitations for the current release

The following limitations apply for the current release:

- Both iOS and Android versions are supported.
- The app supports GigaCenters only.
- The app supports a single RG or RG+WAP configuration.
- Both the RG and WAP(s) must be GigaCenters.
- As a pre-requisite for RG+WAP scenarios, service providers need to create subscribers in Consumer Connect Plus and associate the RG and WAPs with the subscriber before the subscriber uses NetValet.
- The minimum SW version requirement for RG/WAP configurations is 11.1.6 or above.
- Only one Guest Wi-Fi network can be set up and active at any time.

### Log in with a Google or Facebook Account

NetValet allows subscribers to log in using their existing Google or Facebook login credentials:

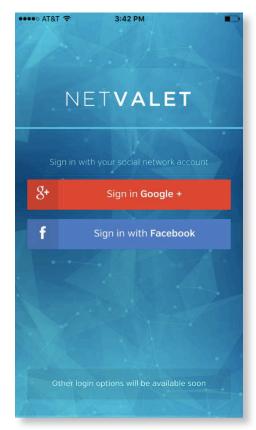

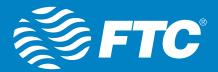

### Use Case: Subscribers Can Log in to NetValet Using Their Google or Facebook Account

| Log in with a Google or Facebook Account – Use Case: Subscribers Can Log in to NetValet<br>Using Their Google or Facebook Account |                                                                                                    |  |
|----------------------------------------------------------------------------------------------------|----------------------------------------------------------------------------------------------------|--|
| Description                                                                                                    | This feature allows subscribers to use their existing Google or Facebook login credentials to log in to NetValet.                                            |  |
| Actors                                                                                                    | Service provider's subscribers                                                                                                    |  |
| Applications/Systems                                                                                                    | <ul><li>NetValet</li><li>Consumer Connect Plus</li><li>GigaCenter</li></ul>                                                                                  |  |
| Desired Outcome                                                                                                    | Subscribers successfully log in to NetValet using their existing Google or Facebook login credentials.                                                       |  |
| Dependencies                                                                                                    | The service provider must have a subscription to Consumer Connect Plus.                                                                                      |  |
| Limitation(s)                                                                                                    | Only Google and Facebook logins are supported with the initial release. Other logins, including Twitter, Yahoo, etc., will be considered in future releases. |  |

### **GigaCenter Association**

Subscribers can associate NetValet with their GigaCenter. As a pre-requisite for an RG+WAP scenario, service providers need to create the subscriber in Consumer Connect Plus and associate the RG and WAPs with the same subscriber before the subscriber uses NetValet. The minimum SW version requirement for RG/WAP configurations is 11.1.6 or above.

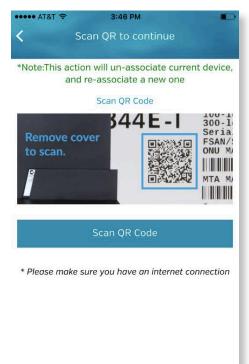

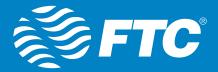

# Use Case: Subscribers Associate NetValet with Their GigaCenter at Home When Logging in for the First Time

| GigaCenter Association – Use Case: Subscribers Associate NetValet with Their GigaCenter at Home When Logging in for the First Time |                                                                                                    |  |
|----------------------------------------------------------------------------------------------------|----------------------------------------------------------------------------------------------------|--|
| Description                                                                                                    | This feature allows subscribers to associate NetValet with the GigaCenter they<br>have at their home. The subscriber will scan the QR code attached to the Giga-<br>Center. Once the association is complete, the Service provider's logo and color<br>scheme (if implemented in the app) will be automatically displayed in NetValet. |  |
| Actors                                                                                                    | Service provider's subscribers                                                                                                    |  |
| Applications/Systems                                                                                                    | <ul><li>NetValet</li><li>Consumer Connect Plus</li><li>GigaCenter</li></ul>                                                                                                    |  |
| Desired Outcome                                                                                                    | The subscriber associates NetValet with the GigaCenter (preferably, operating as RG) at home.                                                                                                    |  |
| Dependencies                                                                                                    | <ul> <li>Service providers must have a subscription to Consumer Connect Plus.</li> <li>The GigaCenter, to be associated, must be up and running and have already established communication with Consumer Connect Plus.</li> <li>The app must be connected to the Internet.</li> </ul>                                                  |  |
| Limitation(s)                                                                                                    | Only Google and Facebook logins are supported with the initial release. Other logins, including Twitter, Yahoo, etc., will be considered in future releases.                                                                                                    |  |

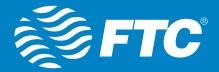

### **Credential Management**

Subscribers can set an SSID name and password for their home Wi-Fi network. For an RG+WAP scenario, the credentials are pushed to the RG and all associated WAPs.

| <                | Home Network | Done       |
|------------------|--------------|------------|
|                  | Q            |            |
| Sync Wireless    | Radios       | $\bigcirc$ |
| 2.4 GHz Wireless |              |            |
| Active           |              |            |
| Name             | Home         |            |
| Password         | •••••        | •• •       |
| 5 GHz Wireless   |              |            |
| Name             | Home         |            |
| Password         | •••••        | •• •       |
|                  |              |            |
|                  |              |            |
|                  |              |            |
| -                |              | _          |

### Use Case: Set/Edit Wi-Fi SSID Name and Password

| Credential Management – Use Case: Set/Edit Wi-Fi SSID Name and Password |                                                                                                    |  |
|-------------------------------------------------------------------------|----------------------------------------------------------------------------------------------------|--|
| Description                                                             | Subscribers can set or edit their Wi-Fi SSID name and password for their home Wi-Fi network.                       |  |
| Actors                                                                  | Service provider's subscribers                                                                                     |  |
| Applications/Systems                                                    | <ul><li>NetValet</li><li>Consumer Connect Plus</li><li>GigaCenter</li></ul>                                        |  |
| Desired Outcome                                                         | Subscribers successfully set or edit the SSID name and/or password of their home Wi- Fi network.                   |  |
| Dependencies                                                            | The service provider must have a subscription to Consumer Connect Plus.                                            |  |
| Limitation(s)                                                           | This feature is only applicable for those users who want to use the same SSID for both 2.4GHz and 5.0GHz antennas. |  |

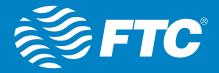

### **Guest Wi-Fi Setup**

NetValet allows subscribers to create a guest Wi-Fi network:

| <                | Guest Network      | Done       |
|------------------|--------------------|------------|
|                  | 2                  |            |
| Sync Wireless    | Radios             | $\bigcirc$ |
| 2.4 GHz Wireless |                    |            |
| Active           |                    | $\bigcirc$ |
| Name             | 2.4GHz_Guest285483 |            |
| Password         |                    | ©          |
| 5 GHz Wireless   |                    |            |
| Active           |                    | $\bigcirc$ |
| Name             | 5GHz_Guest285483   |            |
| Password         | ••••••             | O          |
|                  |                    |            |
|                  |                    |            |
|                  |                    |            |

### Use Case: Subscriber Wants to Set Up Guest Wi-Fi Access

| Guest Wi-Fi Setup - Use C | Case: Subscriber Wants to Set Up Guest Wi-Fi Access                                                                                                    |
|---------------------------|----------------------------------------------------------------------------------------------------|
| Description               | Subscribers can set up a separate guest Wi-Fi, enabling subscribers with complete control over Wi-Fi access provided to their guests.                                      |
| Actors                    | Service provider's subscribers                                                                                                    |
| Applications/Systems      | <ul><li>NetValet</li><li>Consumer Connect Plus</li><li>GigaCenter</li></ul>                                                                                                |
| Desired Outcome           | Subscribers set up a separate guest Wi-Fi network for guests using NetValet.                                                                                               |
| Dependencies              | Service providers must have a subscription to Consumer Connect Plus.                                                                                                    |
| Notes                     | To de-active a guest network, subscribers can either toggle the Active radio<br>button or change the name of the network, rendering the previous guest<br>network invalid. |
| Limitation(s)             | Only one Guest Wi-Fi network can be set up at a time. This feature is only applicable for those users who want to use the same SSID for both 2.4GHz and 5.0GHz antennas.   |

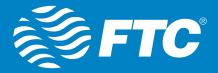

### **User Device Association**

NetValet allows subscribers to associate one or more devices (connected to the GigaCenter) to a user:

| <     | User                    | Edit | < Back   | Add Devices | Done | <            | User | Done |
|-------|-------------------------|------|----------|-------------|------|--------------|------|------|
|       | 2                       |      |          |             |      |              | 2    |      |
|       |                         |      |          | ADD DEVICES |      |              |      |      |
| Polic | У                       |      | iPad     |             |      | Name         |      |      |
|       | iPhone-2<br>Smart Phone |      | iPhone-2 |             | ~    | Policy       |      | >    |
|       | i <b>Pad</b><br>Tablet  |      |          |             |      | iPhone-2     |      |      |
|       |                         |      |          |             |      | - iPad       |      |      |
|       |                         |      |          |             |      | + Add Device |      |      |
|       |                         |      |          |             |      |              |      |      |
|       |                         |      |          |             |      |              |      |      |
|       |                         |      |          |             |      |              |      |      |

### Use Case: Associate Users with Devices

| User Device Association - Use Case: Associate Users with Devices |                                                                                |  |
|------------------------------------------------------------------|--------------------------------------------------------------------------------|--|
| Description                                                      | Subscribers can create users and then associate them with devices.             |  |
| Actors                                                           | <ul><li>Subscribers</li><li>Subscribers' household members/guests</li></ul>    |  |
| Applications/Systems                                             | <ul><li>NetValet</li><li>Consumer Connect Plus</li><li>GigaCenter</li></ul>    |  |
| Desired Outcome                                                  | Subscribers associate users with devices that are connected to the GigaCenter. |  |
| Dependencies                                                     | Service providers must have a subscription to Consumer Connect Plus.           |  |
| Limitation(s)                                                    | Multiple users cannot be associated with the same device.                      |  |

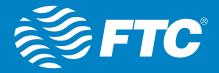

### **Policy Management Creation**

NetValet allows subscribers to create policies to time block internet access to devices connected to the GigaCenter:

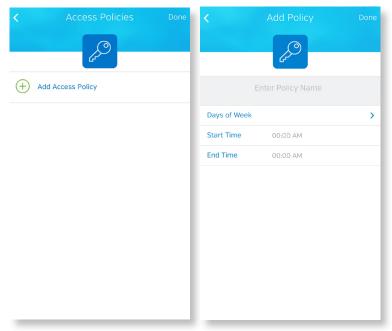

### **Use Case: Create Policies for Parental Control (Time Blocking)**

| Policy Management - Use | Policy Management – Use Case: Create Policies for Parental Control (Time Blocking)                                                                                                    |  |  |
|-------------------------|----------------------------------------------------------------------------------------------------|--|--|
| Description             | NetValet allows subscribers to create policies and associate those<br>policies with one or more users. For instance, subscribers may create a<br>policy to allow internet access to children during a certain time of the<br>day and certain days of the week. |  |  |
| Actors                  | • Subscribers                                                                                                    |  |  |
| Applications/Systems    | <ul><li>NetValet</li><li>Consumer Connect Plus</li><li>GigaCenter</li></ul>                                                                                                    |  |  |
| Desired Outcome         | Subscribers create policies to be applied to one or more users associated with the GigaCenter.                                                                                                    |  |  |
| Dependencies            | Service providers must have a subscription to Consumer Connect Plus                                                                                                    |  |  |
| Limitation(s)           |                                                                                                    |  |  |

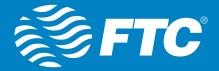

### **Parental Control (Time Blocking)**

NetValet allows subscribers to apply a time-blocking policy to users or devices:

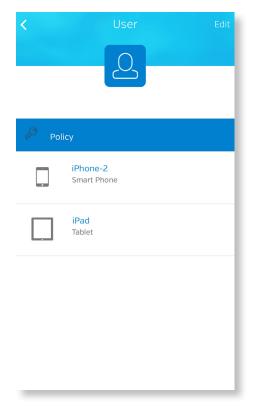

### **Use Case: Time Block Access to Internet**

| Parental Control (Time Blocking) – Use Case: Time Block Access to Internet |                                                                                                    |  |
|----------------------------------------------------------------------------|----------------------------------------------------------------------------------------------------|--|
| Description                                                                | NetValet enables subscribers to allow internet access to user or devices associated with the GigaCenter.                                                    |  |
| Actors                                                                     | <ul><li>Subscribers</li><li>Subscribers' household members/guests</li></ul>                                                                                 |  |
| Applications/Systems                                                       | <ul> <li>NetValet</li> <li>Consumer Connect Plus</li> <li>GigaCenter</li> </ul>                                                                             |  |
| Desired Outcome                                                            | Subscribers are now able to allow internet access to users or devices associated with the GigaCenter.                                                       |  |
| Dependencies                                                               | <ul> <li>Policies are in place and are applied to one or more users.</li> <li>Service providers must have subscription to Consumer Connect Plus.</li> </ul> |  |
| Limitation(s)                                                              |                                                                                                    |  |

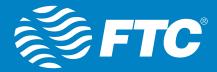

### **Re-associate a Device**

In case of GigaCenter replacement, the subscriber can re-associate NetValet with a replacement device. Once the replacement device has been plugged in and is providing service, the user can re-associate the device in NetValet. The re-association enables the user to manage the new device the same way as before. The configuration created previously is retained.

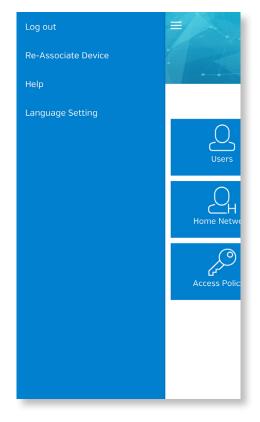

### Use Case: Re-associate NetValet with a Replacement GigaCenter

| Re-associate a Device – Use Case: Re-associate NetValet with a Replacement GigaCenter |                                                                                                    |
|---------------------------------------------------------------------------------------|----------------------------------------------------------------------------------------------------|
| Description                                                                           | In case a GigaCenter is replaced, the subscriber can re-associate NetValet with a replacement device.                                                                                                    |
| Actors                                                                                | Service provider's subscribers                                                                                                    |
| Applications/Systems                                                                  | <ul> <li>NetValet</li> <li>Consumer Connect Plus</li> <li>GigaCenter</li> </ul>                                                                                                    |
| Desired Outcome                                                                       | Once the replacement device has been plugged in and is providing service, the user re-associates the device in NetValet, without losing prior configurations.                                                                                                    |
| Dependencies                                                                          | <ul> <li>Service providers must have a subscription to Consumer Connect Plus.</li> <li>The GigaCenter, to be associated, must be up and running and have already established communication with Consumer Connect Plus.</li> <li>The app must be connected to the Internet.</li> </ul> |
| Limitation(s)                                                                         |                                                                                                    |

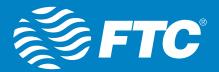

# **TECHNICAL CONSIDERATIONS**

### **Open Issues**

Please refer to the following list for known open issues or usability considerations with NetValet:

- Ensure that the GigaCenter device time matches the NetValet App time so that policy management features work as designed. (MANK-157)
- When the user deletes an old device and then attempts to add a new device, only the deleted device appears in the ADD DEVICES TO USERS page. All devices appear after refreshing. (MANK-115)
- After device deletion and re-addition to a different Subscriber, NetValet allows access from the original Subscriber. (MANK-95)
- When the associated RG/WAP is deleted from Consumer Connect Plus, the ALL DEVICES displays no devices without presenting an error message. An error message is needed to indicate that the user should refresh. (MANK-40)
- When the user attempts to enter a user name as the deleted user's name after deleting the user without clicking Done, the app will display "User name should be provided, unique". (MANK-55)
- When the user attempts to apply overlap access schedule policies to two devices via NetValet Users, only one schedule policy is applied successfully to one device. (MANK-21)
- Assigned device(s) are incorrectly displayed in the Not Assigned list. (MANK-125)
- When the user swipes the Device page up, it appears blank. (MANK-17)

### **Operating Systems**

NetValet requires Apple iOS Versions 8.0 and higher.

Google Android versions 5.0 and higher.

### **Supported devices**

NetValet supports GigaCenters only. Only a single RG is supported. Additional configurations will be supported in a future release.

NetValet has been tested and verified on the following hardware devices:

- iPhone 7, iPhone 7+ iPhone 5, iPhone 5s/5c
- iPhone 6, iPhone 6+ iPhone 4, iPhone 4s

**Note:** This list reflects only devices that Calix has tested; other Apple devices may support NetValet but were not tested.

### Assumptions/Pre-requisites

- The minimum GigaCenter SW version requirement is 11.1.6 or above.
- As a pre-requisite for RG+WAP scenarios, service providers need to create subscribers in Consumer Connect Plus and associate the RG and WAPs with the subscriber before the subscriber uses NetValet.
- Replacement depends on the availability of the subscriber definition in Consumer Connect Plus.

### **Impactful Changes in Behavior**

N/A

### **Unsupported Features/Limitations**

See limitations noted per each feature and use case.

### Pre-upgrade Tasks

N/A

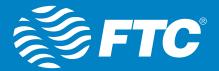

# FREQUENTLY ASKED QUESTIONS

Please refer to the following answers for some of your common technical questions about NetValet:

• Does NetValet run on all mobile phones?

NetValet runs brilliantly on the following devices:

- iPhone 7, iPhone 7+
- iPhone 6, iPhone 6+
- iPhone 5, iPhone 5s/5c
- iPhone 4, iPhone 4s

NetValet will also run on Android phones. Recommended Android versions for best experience are 5.0 and above – Lollipop (5.0 – 5.1.1) and Marshmallow (6.0>)

• Do all features described in this document work on iPhones and Android phones? Yes, all features currently work on iPhones also work on Android phones.

### Why should I update NetValet when prompted?

NetValet will be updated continually for enhancements and performance improvements to improve the user experience. To take advantage of the latest features, users should download the latest version as it becomes available.

### Is NetValet secure?

Yes, NetValet is secure. It uses third-party authentication with Google or Facebook accounts. The interaction between NetValet and the backend server is completed over HTTPS.

- Does NetValet work on Kindle devices? NetValet does not run on Kindle devices.
- Will NetValet drain the battery on mobile devices? NetValet consumes very little battery power on the mobile device on which it is installed.